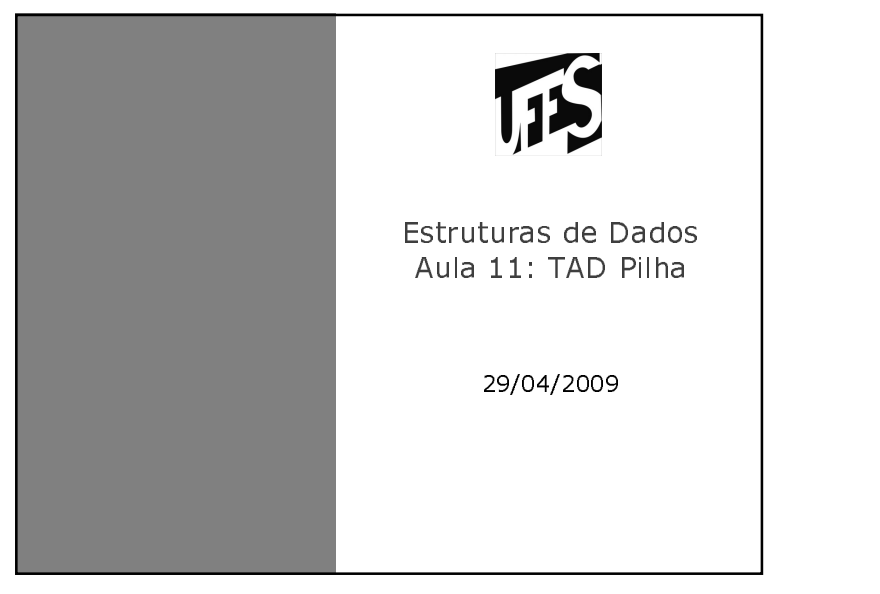

# 115 Fontes Bibliográficas · Livros - Projeto de Algoritmos (Nivio Ziviani): Capítulo 3; - Introdução a Estruturas de Dados (Celes. Cerqueira e Rangel): Capítulo 10; - Estruturas de Dados e seus Algoritmos (Szwarefiter, et. al): Capítulo 2; - Algorithms in C (Sedgewick): Capítulo 3; · Slides baseados nas transparências disponíveis em: http://www.dcc.ufmg.br/algoritmos/transparenc ias.php

#### Pilhas

- 瓜
- É uma lista linear em que todas as inserções, retiradas e, geralmente, todos os acessos são feitos em apenas um extremo da lista.
- Os itens são colocados um sobre o outro. O item inserido mais recentemente está no topo e o inserido menos recentemente no fundo.
- O modelo intuitivo é o de um monte de pratos em uma prateleira, sendo conveniente retirar ou adicionar pratos na parte superior.

Propriedades e Aplicações das Pilhas

· Propriedade: o último item inserido é o primeiro item que pode ser retirado da lista. São chamadas listas lifo ("last-in, first-out").

115

- · Existe uma ordem linear para pilhas, do "mais recente para o menos recente".
- É ideal para processamento de estruturas aninhadas de profundidade imprevisível.
- · Uma pilha contém uma següência de obrigações adiadas. A ordem de remoção garante que as estruturas mais internas serão processadas antes das mais externas.

## Propriedades e Aplicações das Pilhas (2)

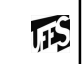

- · Aplicações em estruturas aninhadas:
	- Quando é necessário caminhar em um conjunto de dados e guardar uma lista de coisas a fazer posteriormente.
	- O controle de seqüências de chamadas de subprogramas.
	- A sintaxe de expressões aritméticas.
- As pilhas ocorrem em estruturas de natureza recursiva (como árvores). Elas são utilizadas para implementar a recursividade.

### **TAD Pilha**

- · Conjunto de operações:
	- FPVazia (Pilha). Faz a pilha ficar vazia.
	- Vazia (Pilha). Retorna *true* se a pilha estiver vazia; caso contrário, retorna false.
	- Empilha (x, Pilha). Insere o item x no topo da pilha. (operação push)

115

 $\sqrt{15}$ 

- Desempilha (Pilha, x). Retorna o item x no topo da pilha, retirando-o da pilha. (operação pop)
- Tamanho (Pilha). Esta função retorna o número de itens da pilha.

### Implementação do TAD Pilha

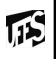

- · Existem várias opções de estruturas de dados que podem ser usadas para representar pilhas.
- · As duas representações mais utilizadas são as implementações por meio de vetores e de ponteiros

Pilhas em Alocação Següencial e Estática

- · Os itens da pilha são armazenados em posições contíguas de memória.
- Como as inserções e as retiradas ocorrem no topo da pilha, um cursor chamado Topo é utilizado para controlar a posição do item no topo da pilha.

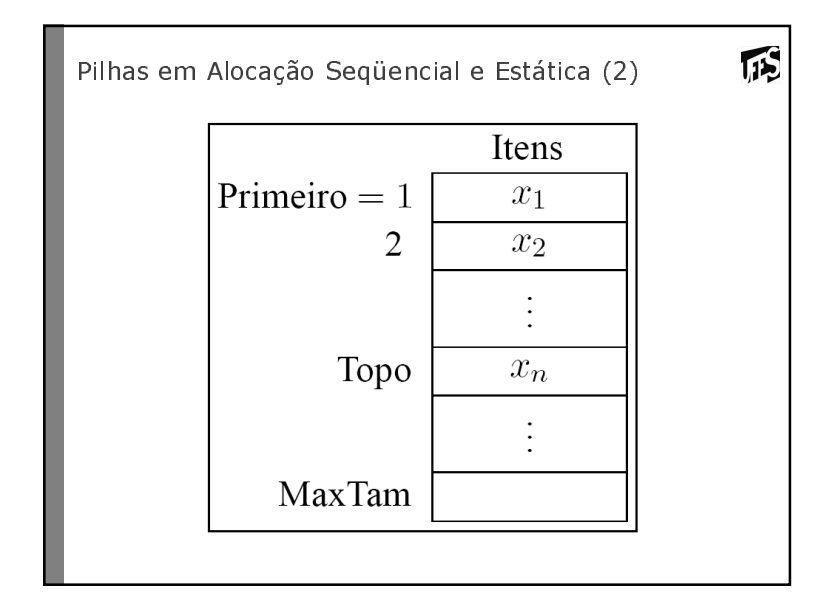

) [31] Estrutura de Pilhas com Alocação Seqüencial e<br>Estática **Estática** 

**TIS** 

115

- Os itens são armazenados em um **vetor** de tamanho suficiente para conter a pilha.
- O outro campo do mesmo registro contém um "ponteiro" para o item no topo da pilha.
- A constante MaxTam define o tamanho máximo permitido para a pilha.

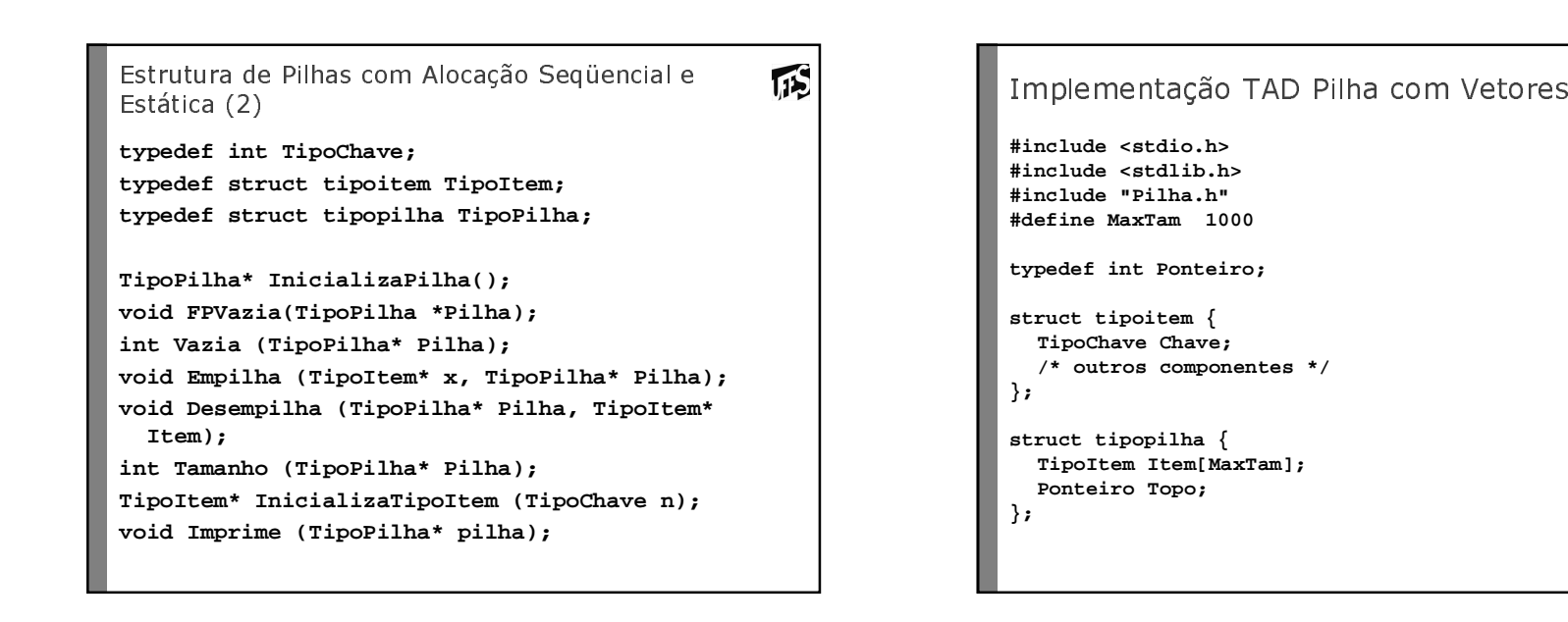

```
TS
Implementação TAD Pilha com Vetores
TipoPilha* InicializaPilha(){TipoPilha* pilha 
=(TipoPilha*)malloc(sizeof(TipoPilha));return pilha;}void FPVazia(TipoPilha* Pilha){Pilha->Topo = 0;}int Vazia (TipoPilha* Pilha) { return (Pilha->Topo == 0);}
```

```
115
Implementação TAD Pilha com Vetores
void Empilha (TipoItem* x, TipoPilha* Pilha) {
if (Pilha->Topo == MaxTam)
printf ("Erro: pilha esta cheia\n");else {
Pilha->Topo++;
Pilha->Item[Pilha->Topo - 1] = *x;
 }}
```

```
115
Implementação TAD Pilha com Vetores (2)
void Desempilha (TipoPilha* Pilha, TipoItem* Item) { 
if (Vazia (Pilha))
printf ("Erro: pilha esta vazia\n");else { 
*Item = Pilha->Item[Pilha->Topo-1];Pilha->Topo--;}}
int Tamanho (TipoPilha* Pilha) {return (Pilha->Topo);}
```

```
115
Implementação TAD Pilha com Vetores (2)
TipoItem* InicializaTipoItem (TipoChave n){TipoItem* item = (TipoItem*)malloc(sizeof(TipoItem));item->Chave = n;return item;}/*Imprime os itens da pilha */
void Imprime (TipoPilha* pilha){int Aux;
printf ("Imprime Pilha Estatica: \n");for (Aux = 0; Aux < pilha->Topo; Aux++){printf ("%d\n", pilha->Item[Aux].Chave); }}
```
Pilhas com alocação não sequencial e dinâmica

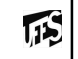

- · Há uma célula cabeca no topo para facilitar a implementação das operações empilha e desempilha quando a pilha estiver vazia.
- · Para desempilhar o item xn basta desligar a célula cabeça da lista e a célula que contém xn passa a ser a célula cabeça.
- · Para empilhar um novo item, basta fazer a operação contrária, criando uma nova célula cabeça e colocando o novo item na antiga.

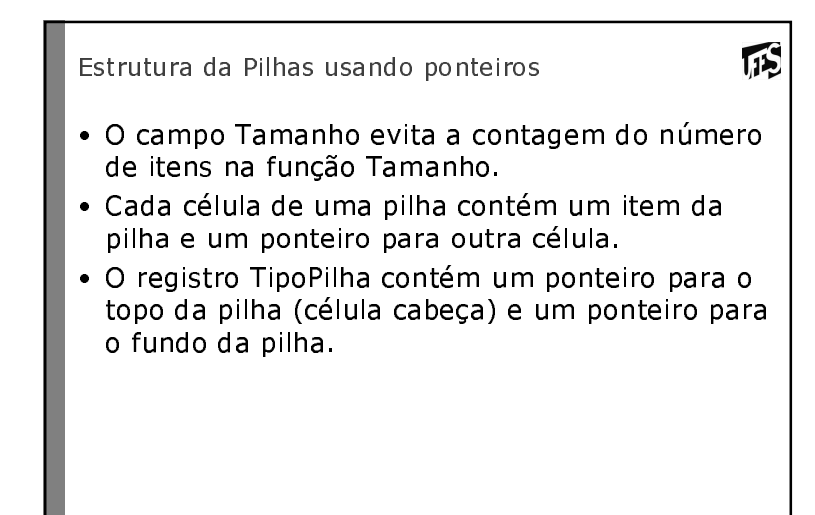

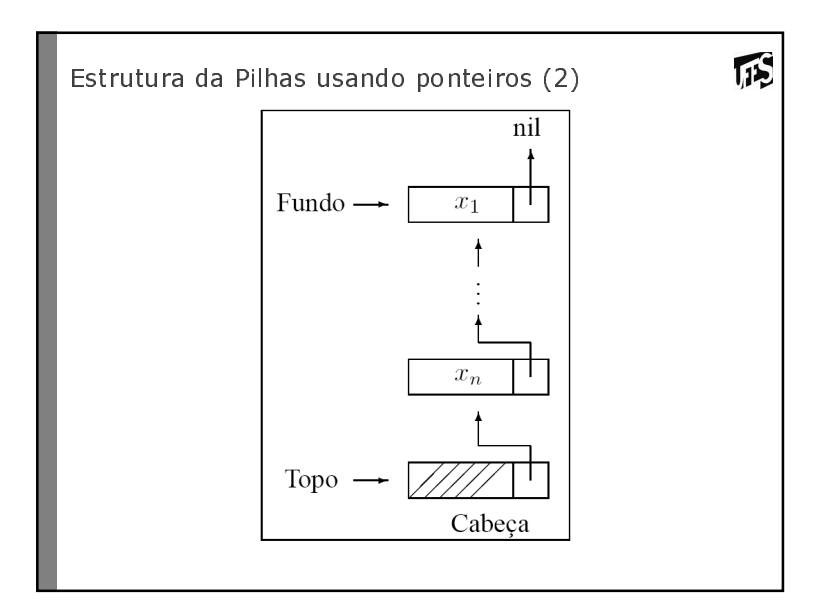

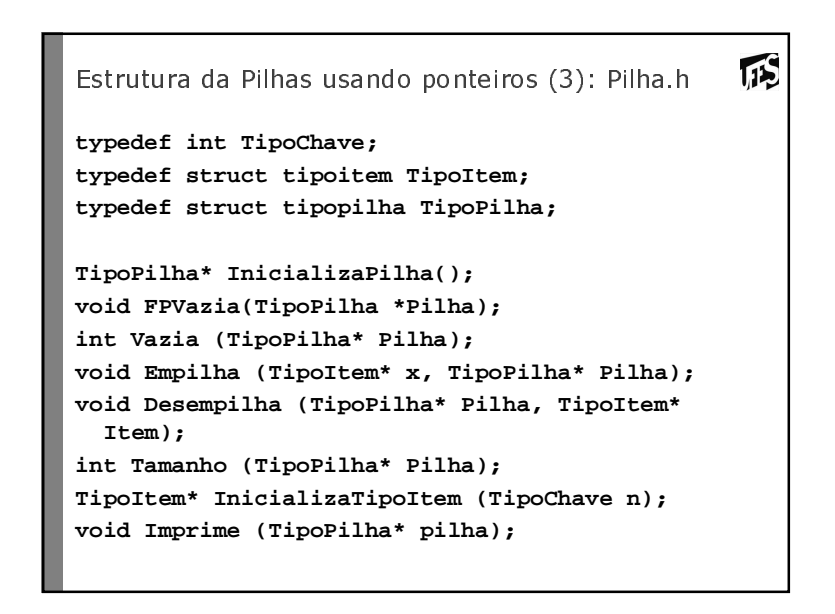

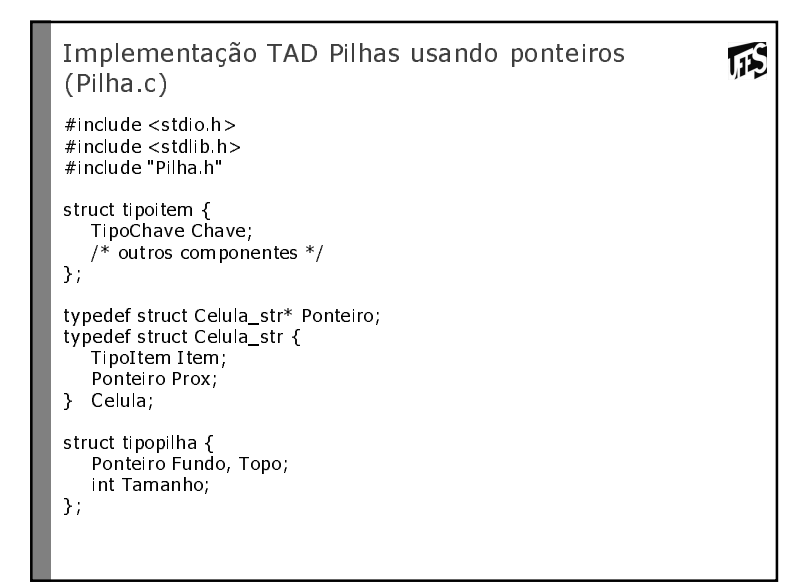

```
\sqrt{15}Operações sobre Pilhas usando ponteiros
int Vazia (TipoPilha* Pilha) {
 return (Pilha->Topo == Pilha->Fundo);
\}void Empilha (TipoItem* x, TipoPilha *Pilha) {
  Ponteiro Aux;
 Aux = (Ponteiro) malloc(sizeof(Celula));
  Pilha->Topo->Item = *x;
 Aux->Prox = Pillha->Topo;Pilha->Topo = Aux;Pilha->Tamanho++;
€
```

```
\sqrt{15}Operações sobre Pilhas usando ponteiros (2)
void Desempilha (TipoPilha *Pilha, TipoItem *Item) {
  Ponteiro q;
  if (Vazia (Pilha)) {
       printf ("Erro: lista vazia \n");
       return;
   \}q =Pilha->Topo;
  Pilha - \gt Topo = q - \gt Prox;*Item = q->Prox->Item;
  free (q);
  Pilha - \sum Tamanho - \sum\mathcal{F}int Tamanho(TipoPilha* Pilha){
  return (Pilha->Tamanho);
\mathcal{F}
```

```
吗
Operações sobre Pilhas usando ponteiros (2)
void Imprime (TipoPilha* pilha){
  Ponteiro Aux;
  Aux = pilha - \sum p_0 - \sum Prox;printf ("Imprime Pilha Encadeada: \n");<br>while (Aux != NULL)
   \left\{ \right.printf ("%d\n", Aux->Item.Chave);
       Aux = Aux > Prox;\rightarrow\}TipoItem* InicializaTipoItem (TipoChave n)
\{TipoItem* item = (Tipoltem*)malloc(sizeof(TipoItem));
  item->Chave = n_ireturn item;
\}
```